MIT OpenCourseWare [http://ocw.mit.edu](http://ocw.mit.edu/) 

6.006 Introduction to Algorithms Spring 2008

For information about citing these materials or our Terms of Use, visit: http://ocw.mit.edu/terms.

# 6.006 Recitation

Build 2008.14

#### Coming up next...

- Open addressing
- Karp-Rabin
	- coming back from the dead to hunt us

#### Open Addressing

• Goal: use nothing but the table

- Hoping for less code, better caching
- Hashing <sup>⇒</sup> we must handle collisions
	- Solution: try another location

# Easy Collision handling

- $h(x) =$  standard hash 0<br>function
- -
	-
	-
- just like parking a car 9

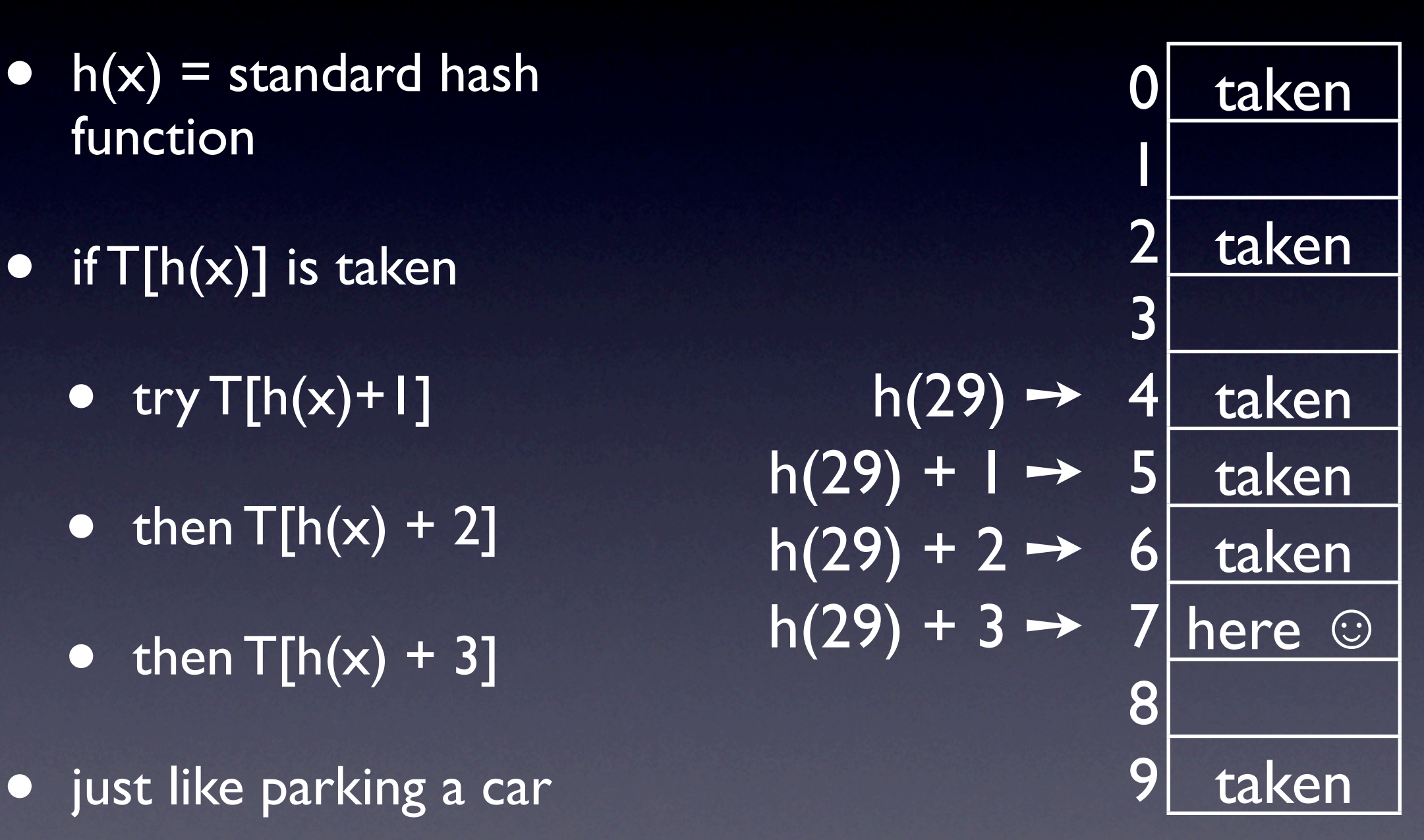

 $H(29, 0)$ 

- $h(k)$  grows up to  $H(k, i)$ where i is the attempt number
- first try  $T[H(k, 0)]$

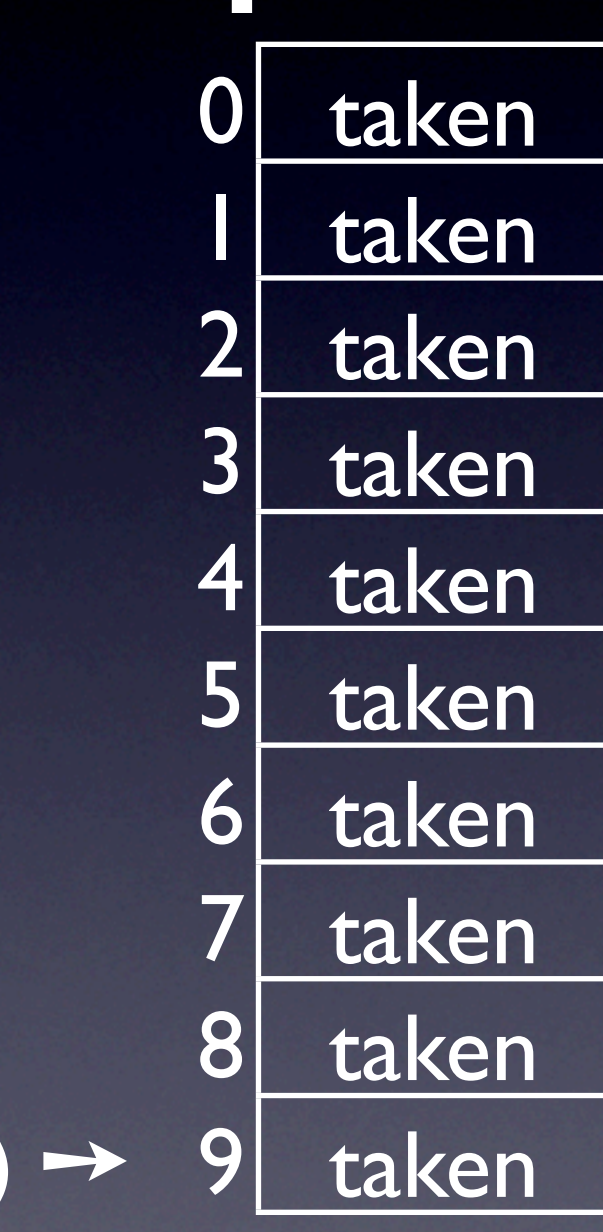

- $h(k)$  grows up to  $H(k, i)$  $n(K)$  grows up to  $n(K, 1)$ <br>where i is the attempt  $H(29, 1)$ number
- first try  $T[H(k, 0)]$ 
	- $\bullet$  then T[H(k, l)]

 $H(29, 0) \rightarrow$ 0 taken taken taken 3 taken 4 taken 5 taken 6 taken taken 8 taken taken

- $h(k)$  grows up to  $H(k, i)$  $n(k)$  grows up to  $\pi(k, 1)$ <br>where i is the attempt  $H(29, 1) \rightarrow$ number
- first try  $T[H(k, 0)]$   $H(29, 2)$ 
	- then  $\overline{T[H(k, 1)]}$
	- then  $T[H(k, 2)]$

 $H(29, 0) \rightarrow$ 0 taken taken taken 3 taken taken 5 taken 6 taken taken 8 taken taken

- $\bullet$  h(k) grows up to  $H(k, i)$ where i is the attempt number
- first try  $T[H(k, 0)]$ 
	- then  $T[H(k, 1)]$
	- then  $T[H(k, 2)]$
- stop after trying all

 $H(29, 3) \rightarrow 0$  taken  $H(29, 1) \rightarrow 1$  taken  $H(29, 4) \rightarrow 2$  taken  $H(29, 9) \rightarrow 3$  taken  $H(29, 2) \rightarrow 4$  taken  $H(29, 5) \rightarrow 5$  taken  $H(29, 6) \rightarrow 6$  taken  $H(29, 7) \rightarrow 7$  taken  $H(29, 8) \rightarrow 8$  taken  $H(29, 0) \rightarrow 9$  taken

#### Collision Handling: Abstracting it Up  $H(29, 3) \rightarrow 0$  taken  $H(29, 1) \rightarrow 1$  taken

- $\bullet$  H(k) =  $\overline{H(k, 0)}, \overline{H(k, 1)}, \overline{H(k, 1)}$  $2)$  ... >
- Linear probing,  $h(29) =$ 4,  $H_{linear}(29) = ?$

 $-4, 5, 6, 7, 8, 9, 0, 1, 2, 3$ 

• General properties?

 $H(29, 4) \rightarrow 2$  taken  $H(29, 9) \rightarrow 3$  taken  $H(29, 2) \rightarrow 4$  taken  $H(29, 5) \rightarrow 5$  taken  $H(29, 6) \rightarrow 6$  taken  $H(29, 7) \rightarrow 7$  taken  $H(29, 8) \rightarrow 8$  taken  $H(29, 0) \rightarrow 9$  taken

- Any collision handling strategy comes to:
	- for key k, probe  $H(k,0)$ , then  $H(k,1)$  etc.
- No point in trying the same place twice
- Probes should cover the whole table (otherwise we raise 'table full' prematurely)
- Conclusion:  $H(k, 0)$ ,  $H(k, 1)$  ...  $H(k, m-1)$  are a permutation of {1, 2, 3 ... m}

#### Linear Probing and Permutations

 $h(29) = 4; H(29) =$ 

 $\leq$  4, 5, 6, 7, 8, 9, 0, 1, 2, 3 >

• h(k) = h<sub>0</sub>(mod m); H(k) = h(29) → 4

m,  $(h_0 + 2)$  mod m, ... h(29) + 2  $\rightarrow$  6  $\langle 1_{\text{th}} \mod m, (\text{h}_0 + 1) \mod \mathfrak{h}(29) + 1 \rightarrow 5$  $(h_0 + m - 1) \mod m >$ 

m permutations (max m!) 9

 $h(29) + 3 \rightarrow 7$ taken taken taken taken taken here  $\odot$ taken 1 3 8

#### Ideal Collision Handling

- Simple Hashing (collision by chaining)
	- Ideal hashing function: uniformly distributes keys across hash values
- Open Addressing
	- Ideal hashing function: uniformly distributes keys across permutations
	- a.k.a. uniform hashing

#### Uniform Hashing: Achievable?

Simple mapping between permutations of m and numbers 1 ... m! • Convert key to big number, then use permutation number (bignum mod m!) • ... right? k mod 6 Permutation  $0 \leq |2, 3 \geq$  $|$  < 1, 3, 2>  $2 \leq 2, 1, 3>$  $3 \leq 2, 3, 1 >$  $4 \leq 3, 1, 2 >$  $5 \lt 3, 2, 1>$ 

#### Uniform Hashing: Achievable?

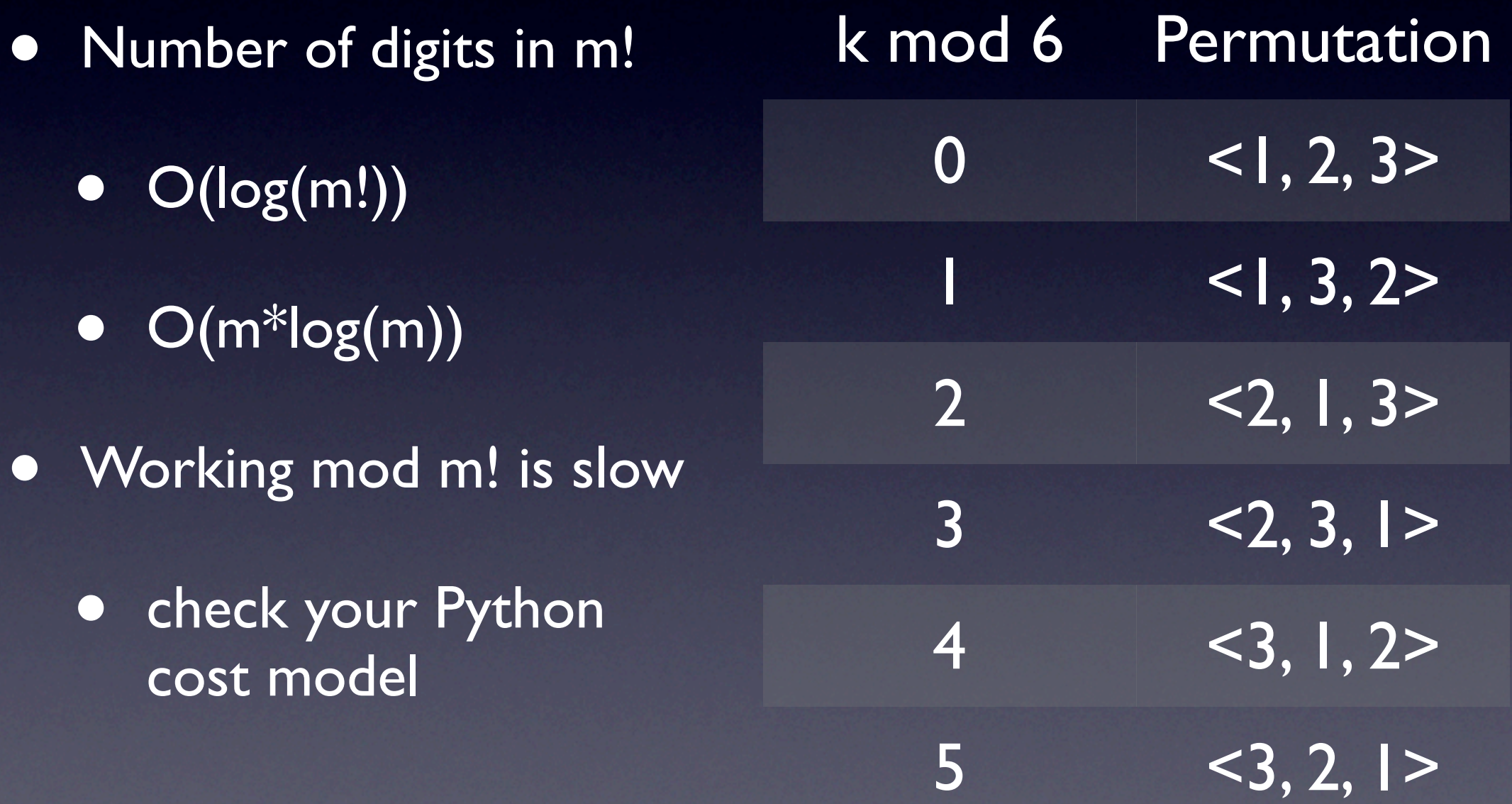

# Working Compromise

- Why does linear probing suck?
	- We jump in the table once, then walk
- Improvement
	- **Keep jumping after the initial jump**
	- Jumping distance: 2<sup>nd</sup> hash function
	- Name: double hashing

•  $h_1(k)$  and  $h_2(k)$  are hashing functions

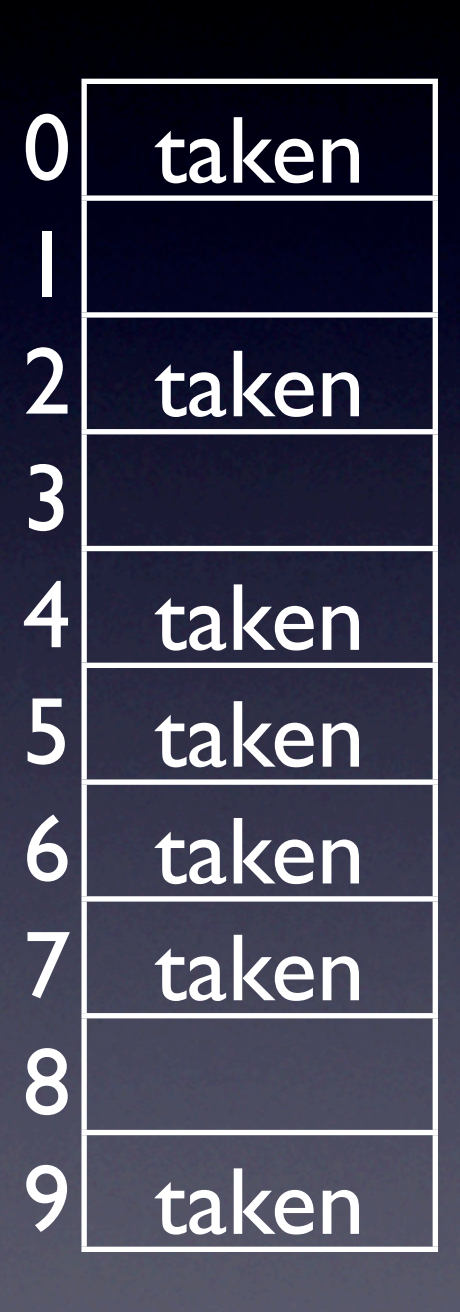

•  $h_1(k)$  and  $h_2(k)$  are 0 hashing functions 1

•  $H(k, 0) = h_1(k)$  2

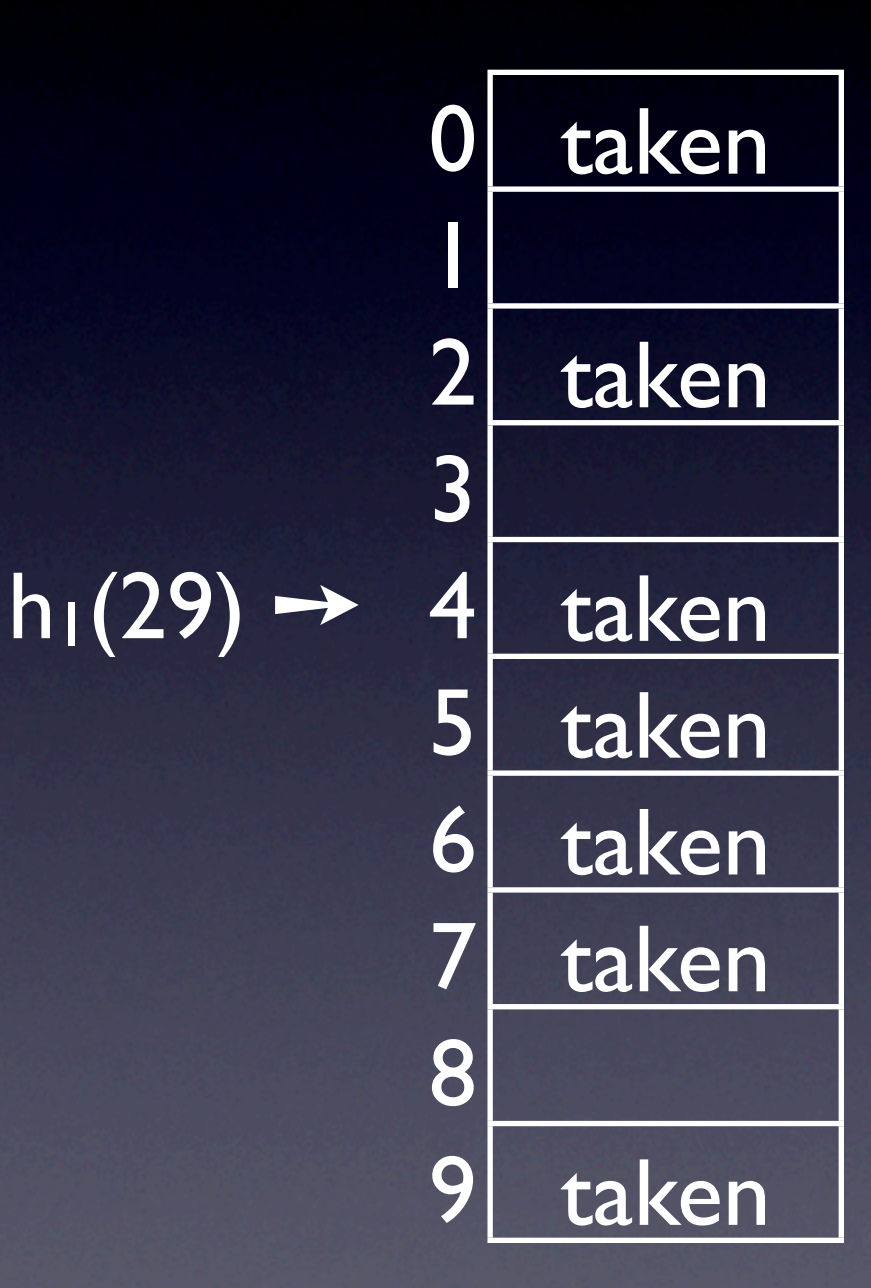

 $h_1(29)$ 

- $h_1(k)$  and  $h_2(k)$  are hashing functions
- $H(k, 0) = h_1(k)$
- $H(k, 1) = h_1(k) + h_2(k)$

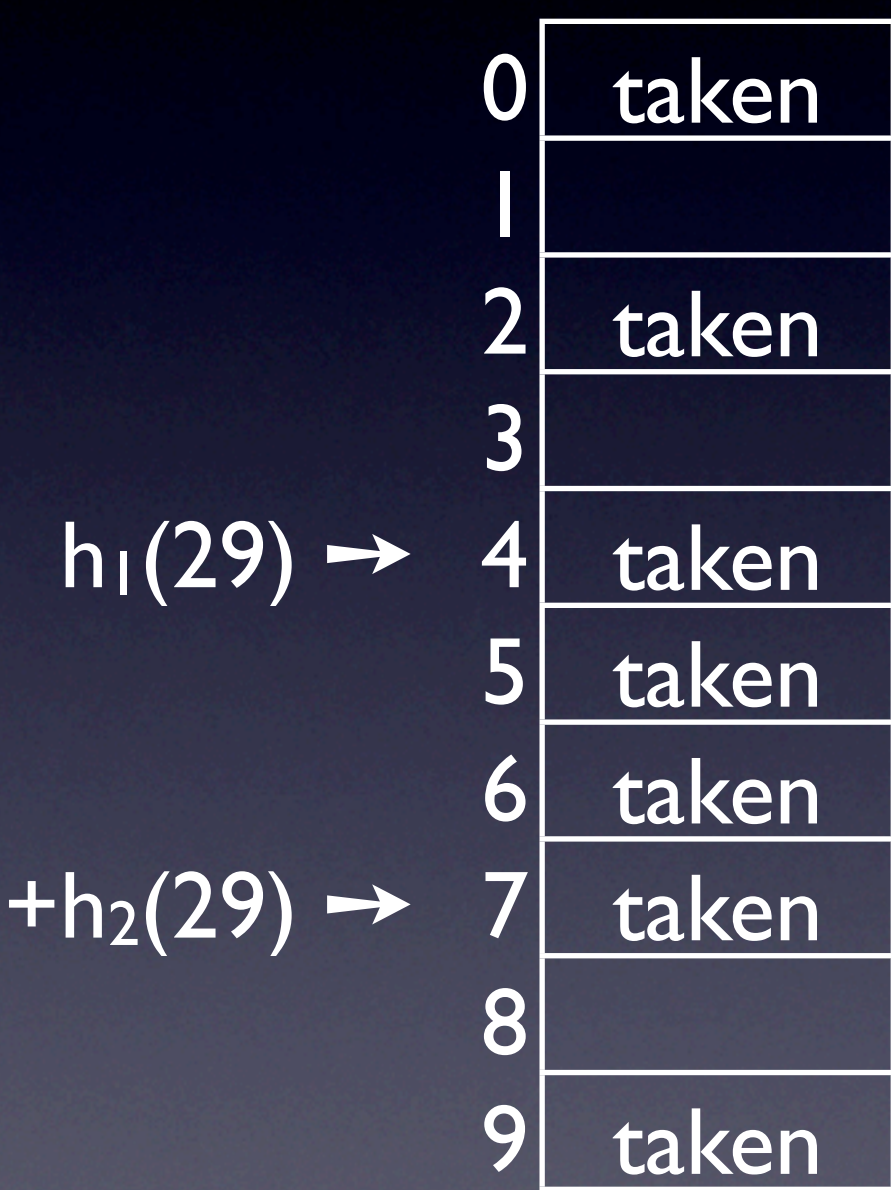

taken

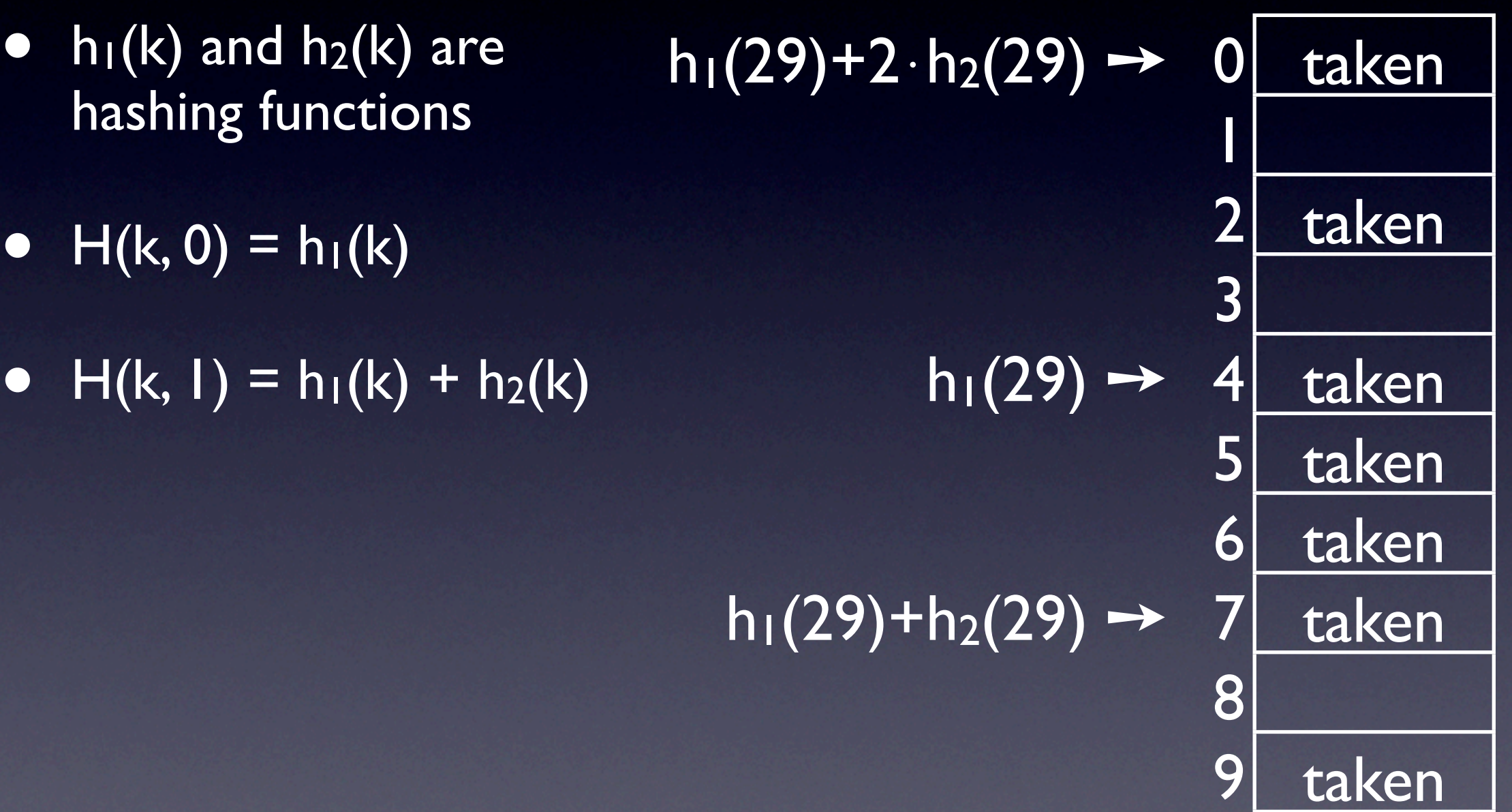

• h<sub>1</sub>(k) and h<sub>2</sub>(k) are h<sub>1</sub>(29)+2⋅h<sub>2</sub>(29) → 0 hashing functions 1 • H(k, 0) = h<sub>1</sub>(k)  $h_1(29) + 3 \cdot h_2(29) \rightarrow 3$  $h_1(29)+3\cdot h_2(29) \rightarrow$ • H(k, l) = h<sub>1</sub>(k) + h<sub>2</sub>(k) h<sub>1</sub>(29) → 4 5 6  $h_1(29) + h_2(29) \rightarrow$ 8 9 taken taken here  $\odot$ taken taken taken taken taken

- h<sub>1</sub>(k) and h<sub>2</sub>(k) are h<sub>1</sub>(29)+2⋅h<sub>2</sub>(29) → 0 hashing functions 1
- 
- 
- - mod m
	- you knew that, right? 9

• H(k, 0) = h<sub>1</sub>(k)<br>h<sub>1</sub>(29) + 3 · h<sub>2</sub>(29)  $\rightarrow$  3  $h_1(29)+3\cdot h_2(29) \rightarrow$ • H(k, l) = h<sub>1</sub>(k) + h<sub>2</sub>(k) h<sub>1</sub>(29) → 4 5 •  $H(k, i) = h_1(k) + i \cdot h_2(k)$  6  $h_1(29) + h_2(29) \rightarrow$ 8 taken taken here  $\odot$ taken taken taken taken taken

#### Double Hashing Trap

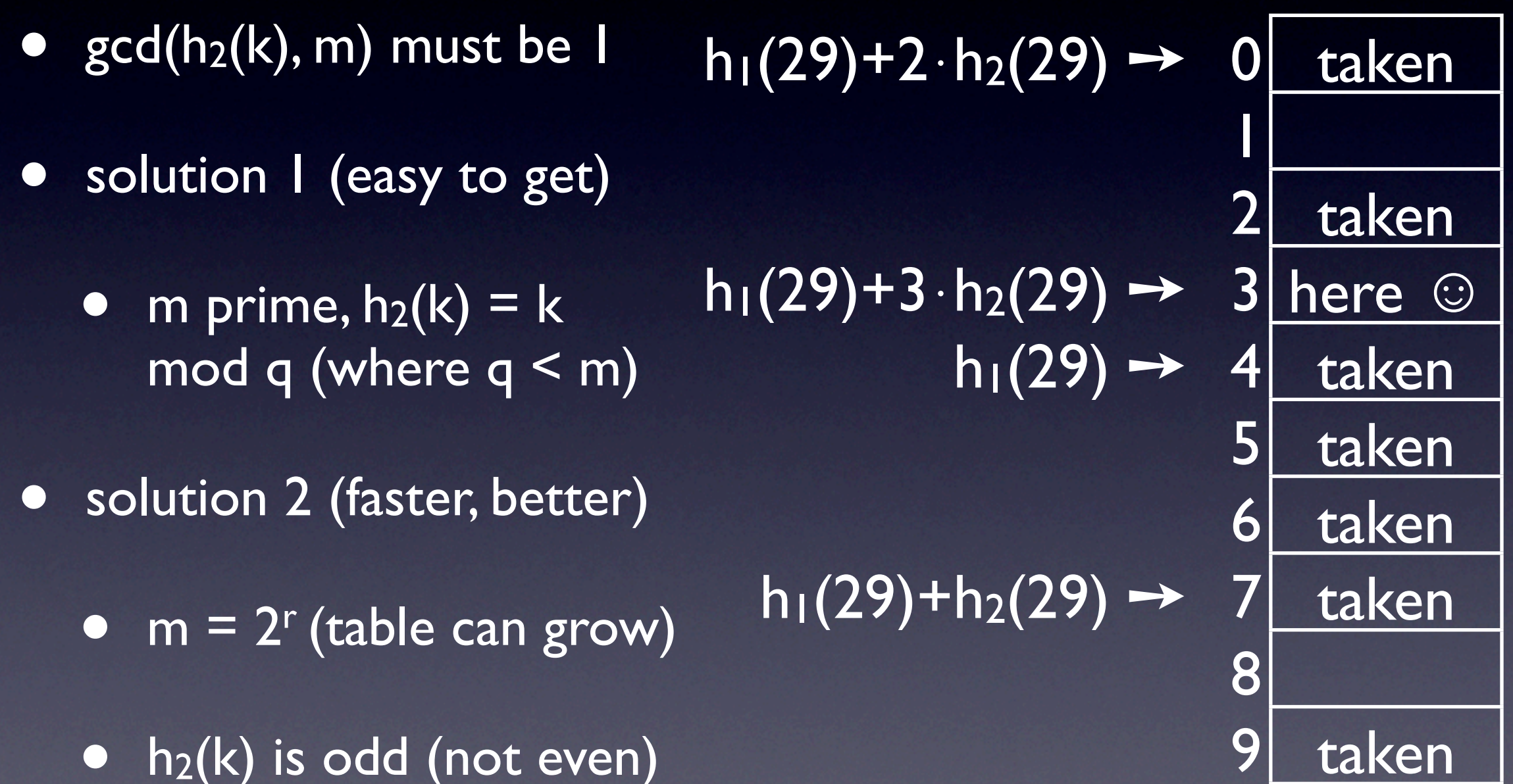

•  $h_2(k)$  is odd (not even)

taken

# Open Addressing: Deleting Keys

- Suppose we want to  $\left|\frac{\ln(2^2)}{2}\right|$  delete k<sub>d</sub> stored at 7 2 taken
- entry, because key 29 wouldn't be found anymore 6 taken
	- $<$  4, 7, 0, 3 ... >

• Can't simply wipe the  $h_1(29)+3\cdot h_2(29) \rightarrow$  antry, because key 29

 $h_1(29)+2\cdot h_2(29) \rightarrow$ 

rember H(29) =  $h_1(29) + h_2(29) \rightarrow$ 

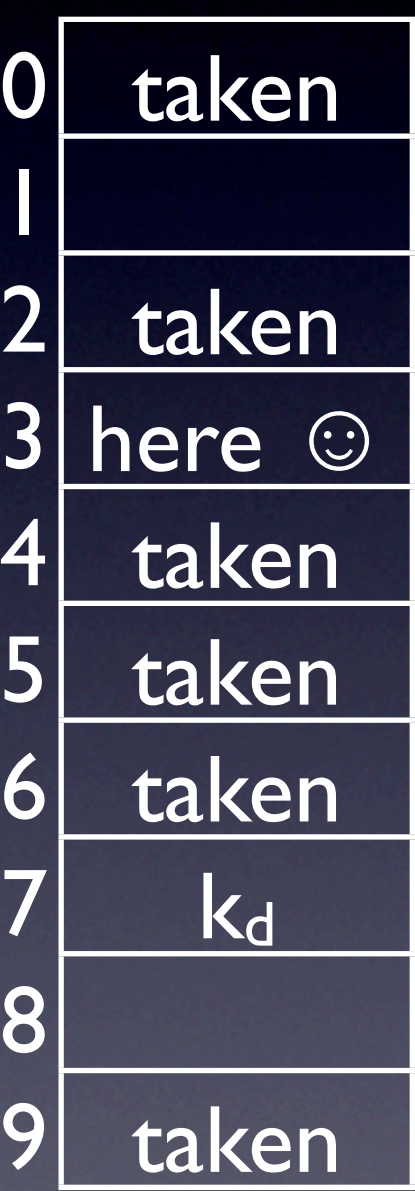

# Open Addressing: Deleting Keys

• Entry meaning 'deleted'

- -
	- Insert: Stop, replace 'deleted' with the new  $h_1(29) + h_2(29) \rightarrow$ key/value

• Handling 'deleted'  $h_1(29)+3\cdot h_2(29) \rightarrow$ • Search: Keep looking  $h_1(29) \rightarrow$ 

 $h_1(29)+2\cdot h_2(29) \rightarrow$ 

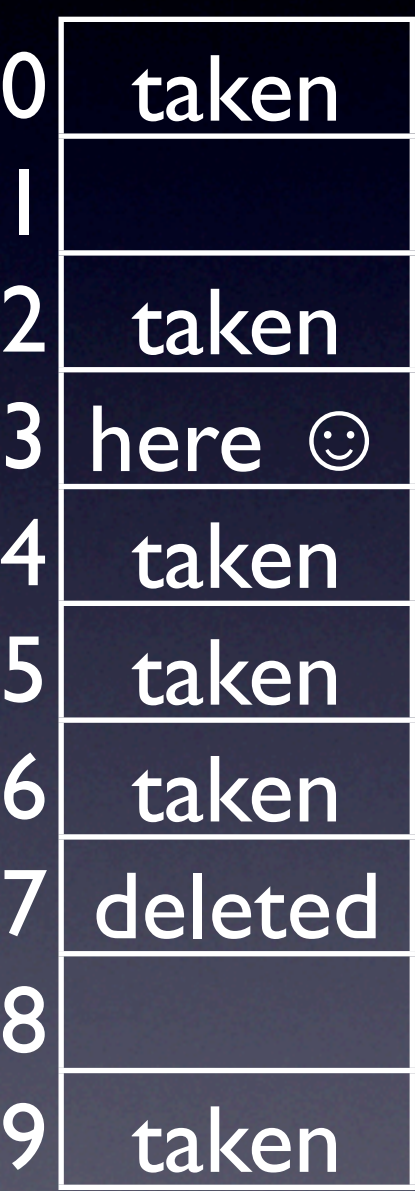

- Design: implementing a collection in Python
	- **\_\_getitem\_\_**(self, key)
		- return key item or raise KeyError(key)
	- **\_\_setitem\_\_**(self, key, item)
		- insert / replace (key, item)
	- **\_\_delitem\_\_**(self, key)

- Closures: not for n00bs
- def compute modulo is local to the **mod\_m** call
- the function created by **def compute\_modulo** is returned like any object
- the object remembers the context around the def (the value of m)

```
 1 def mod_m(m):
 2 def compute_modulo(n):
 3 return (n % m)
 4 return compute_modulo
 5 
 6 \gg > m5 = mod_m(5)7 \gg > m3 = mod_m(3)8 \gg > m5(9)9 4 
10 \gg > \text{m3(9)}11 0
```

```
 1 
def linear_probing(m = 1009):
  2 
  3 
  4 
  5 
  6 
  7 
  8 
  9 
10
11 
12 
13
14 
15 
16 
17 
18 
      def hf(key, attempt):
          return (hash(key) + attempt) % m
      return hf
   def double_hashing(hf2, m = 1009):
      def hf(key, attempt):
          return (hash(key) + attempt * hf2(key)) % m
      return hf
   class DeletedEntry:
      pass
   class OpenAddressingTable:
      def __init__(self, hash_function, m = 1009):
          self.entries = [None for i in range(m)]self.hash = hash functionself.deleted_entry = DeletedEntry()
```

```
14 class OpenAddressingTable:
15 def __init__(self, hash_function, m = 1009):
16 self.entries = [None for i in range(m)]
17 self.hash = hash_function
18 self.deleted_entry = DeletedEntry()
19
20 def get_entry(self, key):
21 for attempt in xrange(len(self.entries)):
22 h = self.hash(key, attempt)
23 if self.entries[h] is None: 
24 return None
25 if self.entries[h] is not self.deleted_entry and \
26 self.entries[h][0] == key:
27 return self.entries[h]
28 
29 def __getitem__(self, key):
30 entry = self.get_entry(key)
31 if entry is None:
32 raise KeyError(key)
33 return entry[1]
34 
35 def __contains__(self, key):
36 return self.get_entry(key) is not None
```

```
14 class OpenAddressingTable:
15 def __init__(self, hash_function, m = 1009):
16 self.entries = [None for i in range(m)]
17 self.hash = hash function
18 self.deleted_entry = DeletedEntry()
19
37 def __setitem__(self, key, value):
38 if value is None: raise 'Cannot set value to None'
39 del self[key]
40 for attempt in xrange(len(self.entries)):
41 h = self.hash(key, attempt)
42 if self.entries[h] is None or \
43 self.entries[h] is self.deleted_entry:
44 self.entries[h] = (key, value)
45 return
46 raise 'Table full'
```

```
14 class OpenAddressingTable:
15 def __init__(self, hash_function, m = 1009):
16 self.entries = [None for i in range(m)]
17 self.hash = hash_function
18 self.deleted_entry = DeletedEntry()
19
47 def __delitem__(self, key):
48 for attempt in xrange(len(self.entries)):
49 h = self.hash(key, attempt)
50 if self.entries[h] is None: 
51 return
52 if self.entries[h] is not self.deleted_entry and \
53 self.entries[h][0] == key:
54 self.entries[h] = self.deleted_entry
55 return
56 return
```
#### Ghosts of Karp & Rabin Getting Rolling Hashes Right

#### Modular Arithmetic

#### • Foundation:

- $(a + b) \mod m = ((a \mod m) + (b \mod m))$ mod m
- From that, it follows that:
	- $(a \cdot b)$  mod m =  $((a \mod m) \cdot (b \mod m))$ mod m
		- induction: multiplication is repeated +

#### Modular Gotcha

- Never give mod a negative number
	- want  $q = (a b) \text{ mod } m$ , but  $a b < 0$
	- $\bullet$  q mod m =  $(a (b \mod m))$  mod m
	- but (b mod m) is < m
	- so  $(a + m (b \mod m)) > 0$
	- $q = (a + m (b \mod m)) \mod m$

#### Modular Arithmetic-Fu

- Multiplicative inverses: assume p is prime
- For every a and p, there is a<sup>-1</sup> so that:
	- $(a * a^{-1}) \mod p = 1$
	- example:  $p = 23$ ,  $a = 8 \Rightarrow a^{-1} = 3$ 
		- check:  $8 * 23 = 24, 24 \mod 23 = 1$
- Multiplying by a<sup>-1</sup> is like dividing by a

#### Modular Arithmetic-Fu

- How do we compute a<sup>-1</sup>?
- Fermat's Little Theorem:
	- p prime  $\Rightarrow$  a<sup>a-1</sup> mod p = 1
- Huh?
	- $a^{a-1}$  mod  $p = a * a^{a-2}$  mod  $p = 1$
	- so (for  $p)$  a<sup>-1</sup> mod  $p = a^{a-2}$  mod  $p$

#### Back to Rolling Hashes

- Data Structure (just like hash table)
	- start with empty list
	- append(val): appends val at the end of list
	- skip(): removes the first list element
	- hash(): computes a hash of the list